## Obsah

 $-$ 

 $\bullet$   $\bullet$ 

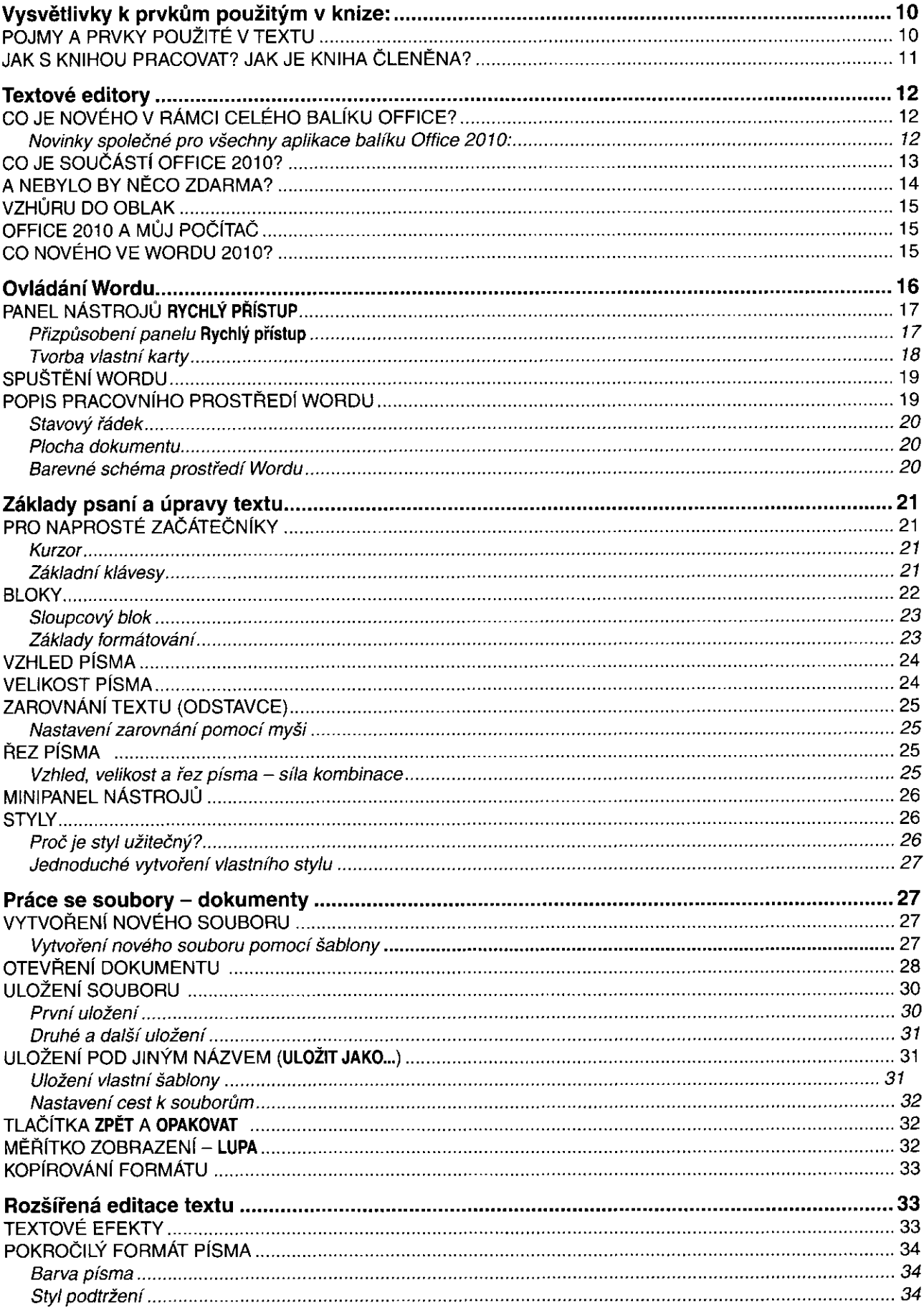

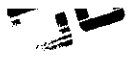

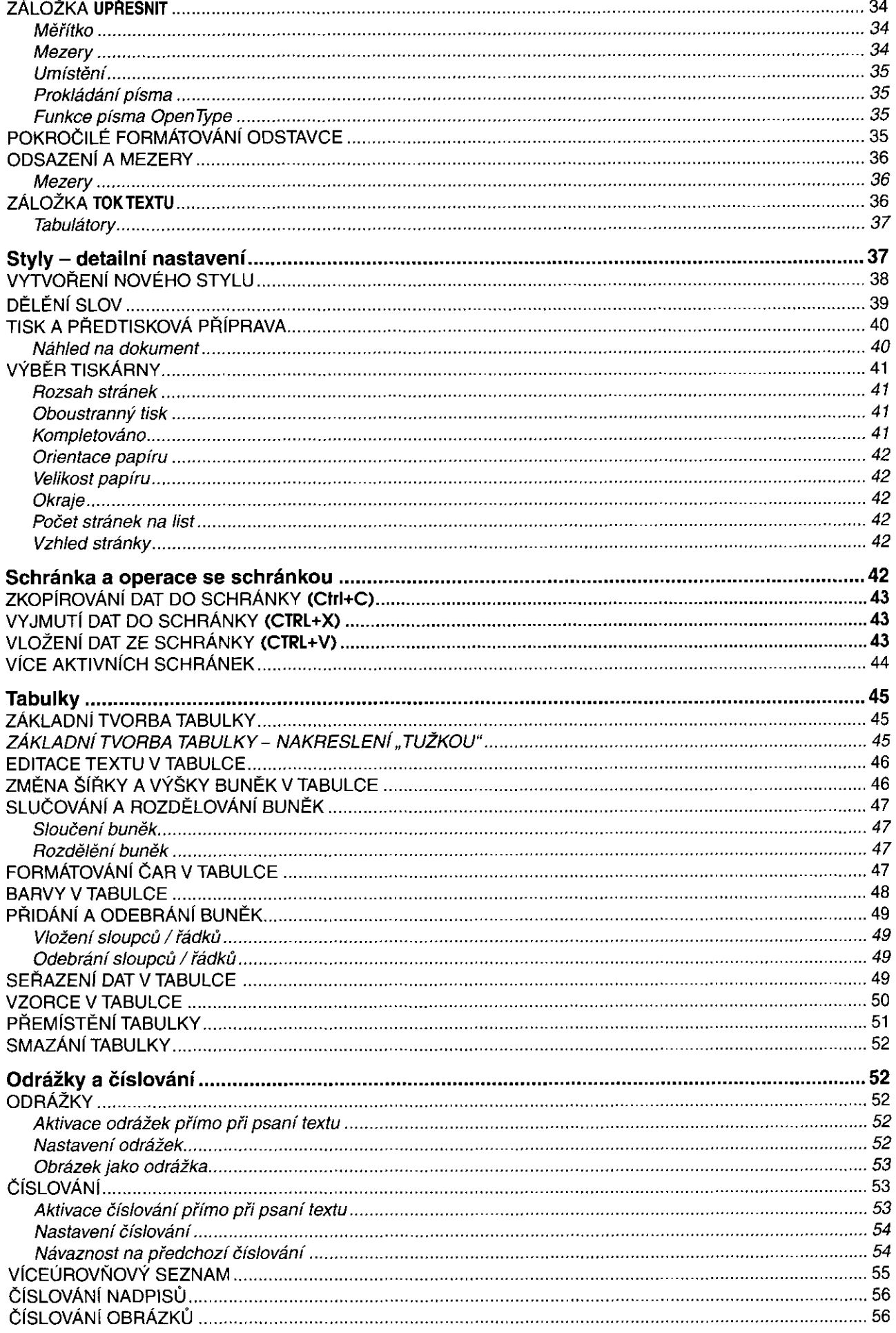

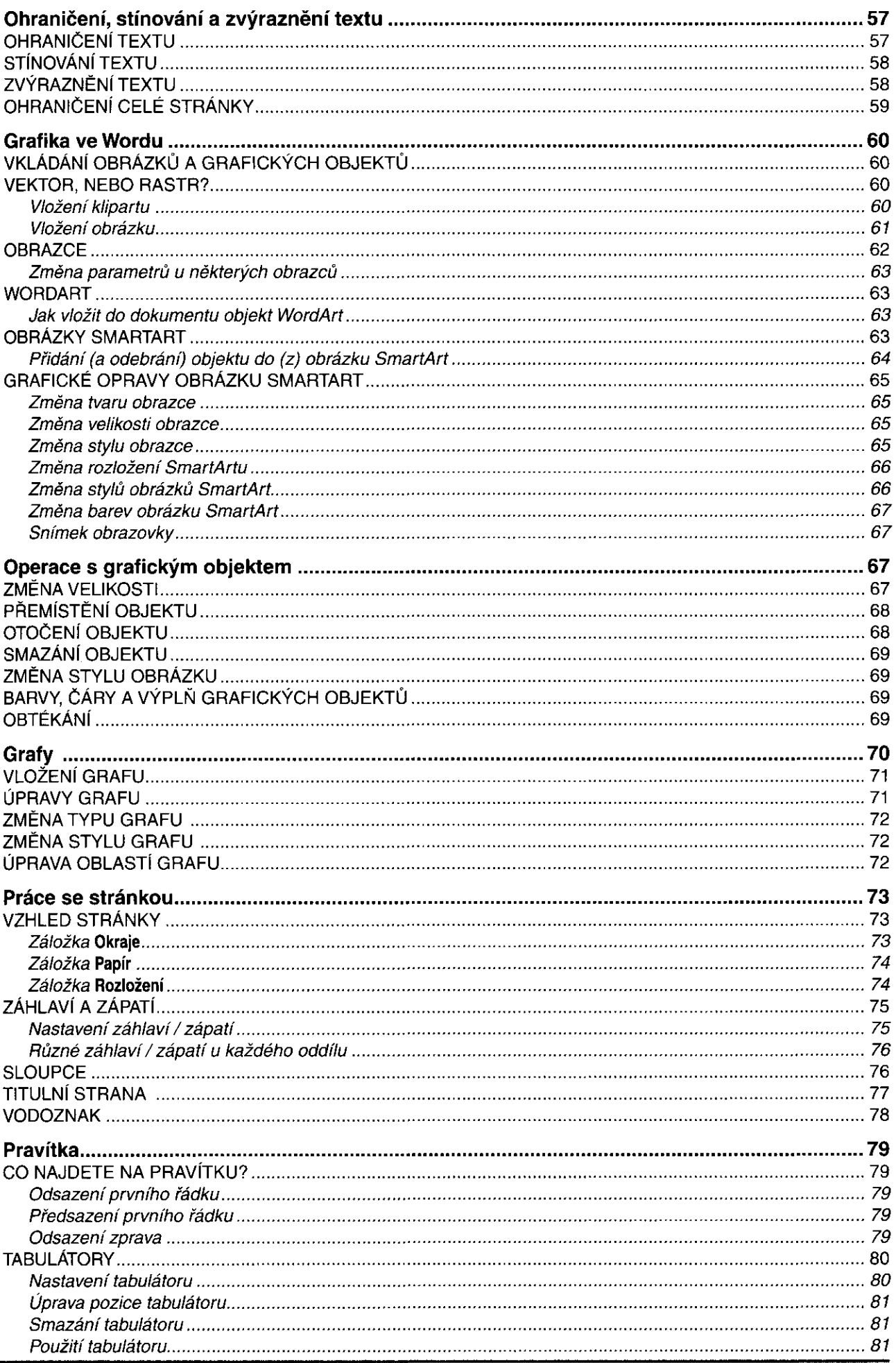

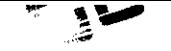

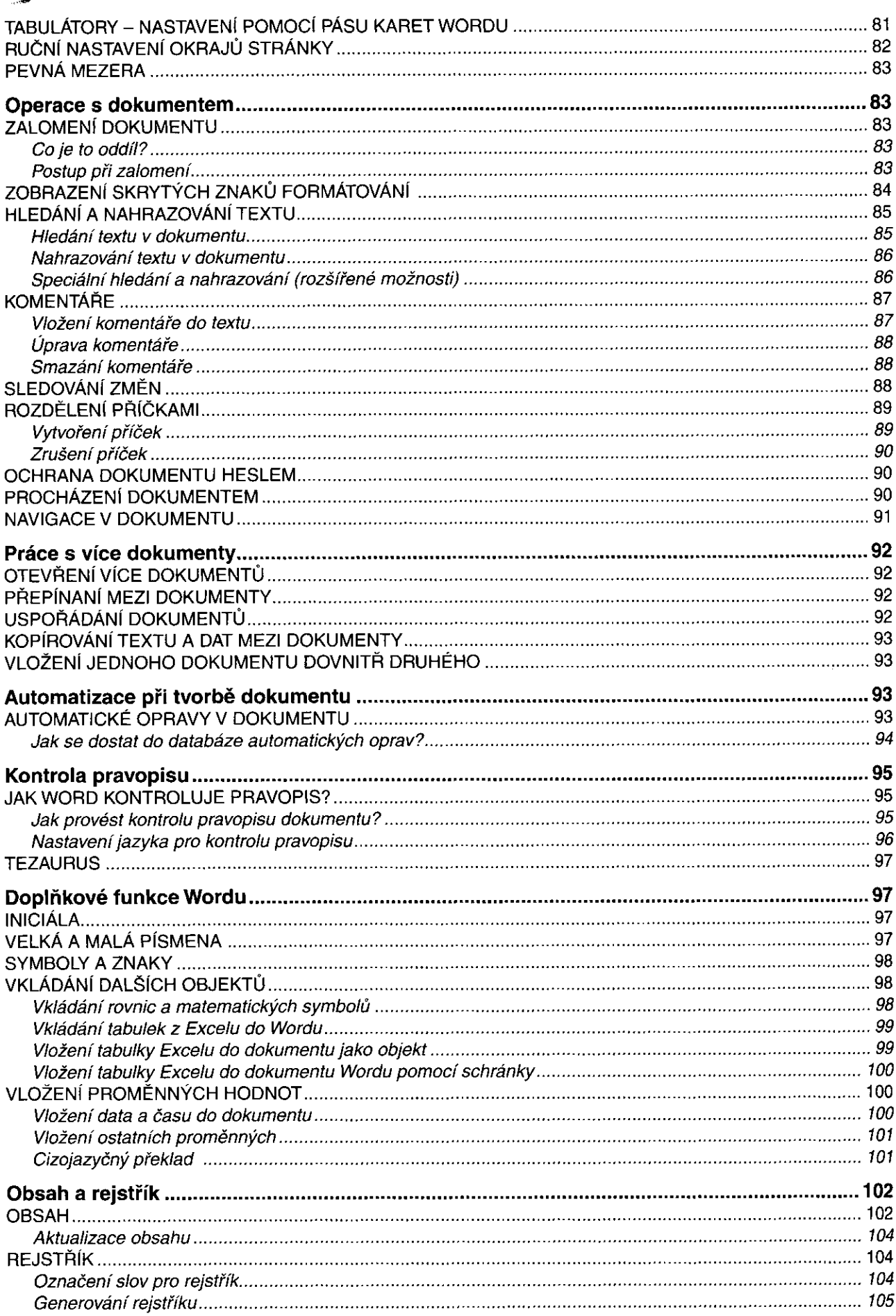

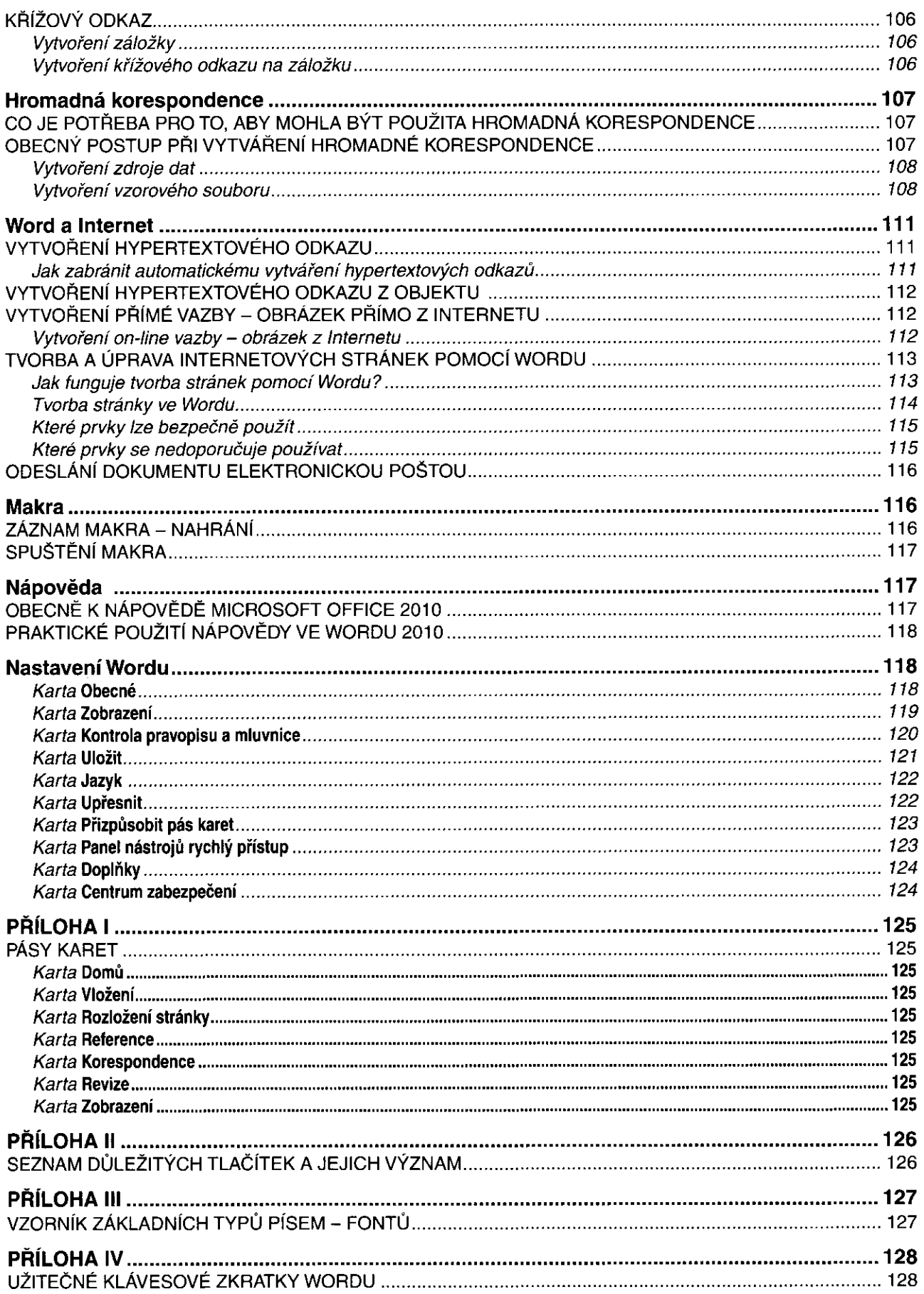